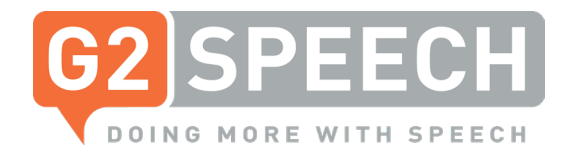

# Customer Release Notes

SpeechReport 3.1

G2 Speech is delighted to announce a new version of our platform: SpeechReport 3.1. This release offers various innovative features requested by our customers.

Please find below the highlights of the functionalities. For an update in full please get in touch with your account manager.

#### Enhanced support for latest Olympus Software Development Kit

The support for Olympus hardware devices has been enhanced as Olympus recently released a new Software Development Kit. This has been implemented and allows more configuration of the Olympus devices.

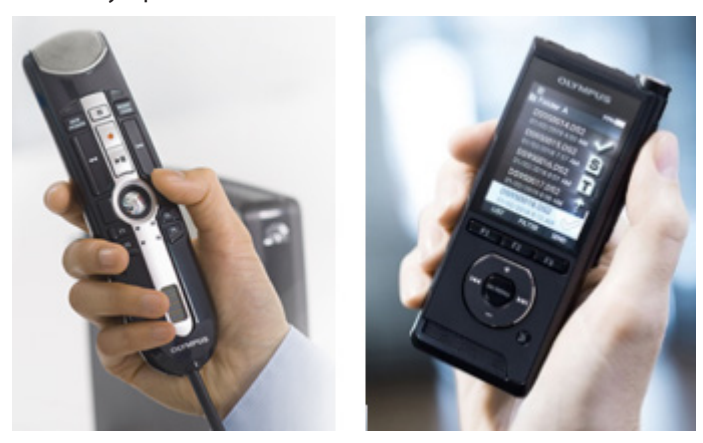

## Improved hardware configuration

Linked to the above enhancement. Users are now able to easily configure the buttons on SpeechMike's, RecMic's and foot controls of both Philips, Olympus and G2 Speech devices. Various functions such as Record, Play, EOL, FF, RW, INS/OVR and Instruction can be assigned to individual buttons. It's even possible to allocate the same function to more than one button.

## Reason for study and Clinical information

External systems often hold relevant medical patient information for specialists. It's now possible to extract the reason for study and clinical information from an external party (e.g. ChipSoft) to SpeechReport.

This way valuable information is directly visible for the specialist making it easier to create a letter, without having to switch between systems to gather all necessary data.

## Recall a document

With this SpeechReport version a document recall option has been introduced. Sometimes users sent the document on to the next workflow phase for processing and then realise they have not included all necessary information. They would like to have the option to easily recall the document. This can be now be done as long as the next person in the workflow has not processed the report.

Additionally, it's now possible to configure a delay of up to 10 minutes for transitioning documents to an external system. By setting up this delay users have the option to retrieve their documents to make amendments.

#### Enhanced support for GP Practices

Many GP's serve patients from different practices and locations. Therefore, the GP needs to receive the hospital letters at the physical practice where the patient is visiting the GP. It is now possible to link a GP to several different practice addresses, by using the 'GP practice address'. Patient's can be linked to a specific GP address that their clinical correspondence has to be sent to. The necessary information is sent through the standard integration.

The letter's envelope displays the practice name, practice address as well as the GP's name.

#### NHS Patient Banner

The patient identified can now be configured to the required format. For example, the NHS requires hospitals to use the NHS number to identify patients (except for non UK resident patients). However, in practice the local MRN (Medical Record Number) is still frequently being used.

For hospitals that wish to comply to the NHS requirements or want to be prepared for future requirements when only NHS numbers are mandatory it is possible to set up and present patient identifiers in SpeechReport in this format only.

If you want to learn more about our latest software innovations, please get in touch with our account managers who will provide you with a full update +44 (0)208 555 9041 or email: marketing@g2speech.com

g2speech.com